# **Gmsh Crack Activator Download**

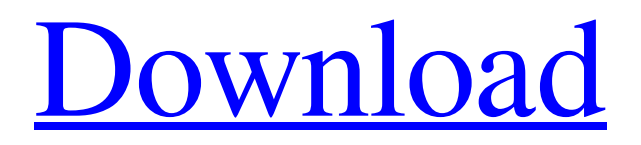

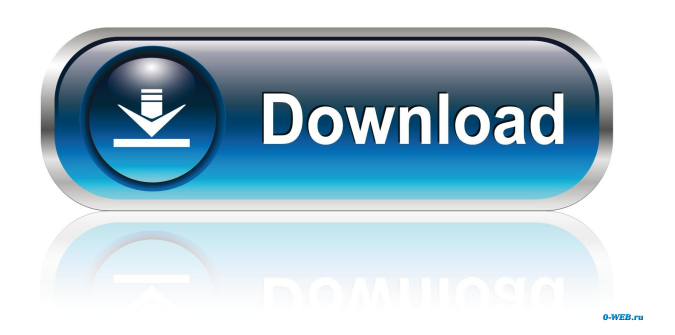

#### **Gmsh Patch With Serial Key Free Download (Updated 2022)**

Geometry modeling and simulation. Gmsh For Windows 10 Crack is a portable piece of software which features a built-in CAD engine and post-processing tool, enabling you to generate 3D mesh. It comes packed with a few handy tools for advanced users. No installation necessary As there is no setup pack involved, you can drop the program files in any part of the hard disk and just click the executable to launch Gmsh. There is also the option to save it to a removable storage unit, like a USB flash disk, in order to run it on any PC effortlessly and without any other installers. What's more, the utility does not modify Windows registry settings or create additional files on the disk without permission, thus leaving it clean after removal. Clear-cut interface and intuitive options The interface is user-friendly, based on a classical-looking window split into two panels, for activating modules and for viewing the generated 3D mesh, respectively. Rich plethora of options for creating and saving 3D mesh files The modules are split into three major categories: geometry, mesh and solver. Therefore, you can use elementary entities (e.g. add, translate, rotate, scale), physical groups (coherence, reload, edit file), define one, two and three dimensions, as well as run

GetDP to solve elements. The project can be saved with the GEO file extension. It is possible to merge multiple mesh files, watch patterns, use Gmsh remotely on another computer, as well as save the model options. Numerous plugins are supported and

can be used to enhance 3D meshes with crack, curl, bubble, streamline, skin, triangulation, transformation, and other types of effects. Evaluation and conclusion The tool does not put a strain on computer performance, since it runs on low CPU and RAM. It has a good response time to commands and works smoothly, without causing Windows to hang, crash or pop up error messages. All in all, Gmsh is a resourceful piece of software for creating, designing and generating 3D mesh files, backed by rich configuration settings. Pricing: \$59.95 Windows: Mac OS X: SourceforgeDanny Doyle Daniel Albert Doyle (born September 30, 1988) is an American professional baseball pitcher who is a free agent. He has previously played in Major League Baseball (MLB) for the Washington Nationals. Career Washington Nationals Doyle

### **Gmsh Crack**

Create fast, accurate, and interactive 3D mesh plots. KEYMACRO License: Freeware. KEYMACRO Price: FREE. KEYMACRO URL: Version: Gmsh version 2.4.0. Developer: A Krogius, Felix Beyer, Thomas Alge. Download Gmsh You can download Gmsh 2.4.0 free from SourceForge.net here. How to install Gmsh on Windows 7 1. Extract the Gmsh archive and install it into a folder 2. Copy the Gmsh installation folder to C:\Program Files\Gmsh, if not yet installed 3. Go to the main menu of Gmsh and click on Options > Preferences 4. Go to the section about installation and set the installed folder as default How to install Gmsh on Windows 8 1. Extract the Gmsh archive and install it into a folder 2. Move the Gmsh installation folder to C:\Program Files\Gmsh, if not already installed 3. Go to the main menu of Gmsh and click on Options > Preferences 4. Go to the section about installation and set the installed folder as default How to install Gmsh on Windows 10 1. Extract the Gmsh archive and install it into a folder 2. Move the Gmsh installation folder to C:\Program Files\Gmsh, if not already installed 3. Go to the main menu of Gmsh and click on Options > Preferences 4. Go to the section about installation and set the installed folder as default Gmsh on Linux Gmsh comes with a package containing multiple components, including Gmsh itself, a base system, and a full set of modules which cover most of the features of a 3D-generating utility. Extract the Gmsh archive and install it using the package manager of your Linux distribution. Before running the command that generates the mesh, make sure that the directories that contain Gmsh are in your PATH environment variable. To enable remote access to Gmsh, consider using ssh tunneling as explained here. The procedure is the same regardless of Linux distribution. How to install Gmsh on Mac OS X Extract the Gmsh archive and install it into a folder. Then, start 77a5ca646e

## **Gmsh Crack Serial Key Free Download [32|64bit]**

Gmsh is a portable piece of software which features a built-in CAD engine and post-processing tool, enabling you to generate 3D mesh. It comes packed with a few handy tools for advanced users. No installation necessary As there is no setup pack involved, you can drop the program files in any part of the hard disk and just click the executable to launch Gmsh. There is also the option to save it to a removable storage unit, like a USB flash disk, in order to run it on any PC effortlessly and without any other installers. What's more, the utility does not modify Windows registry settings or create additional files on the disk without permission, thus leaving it clean after removal. Clear-cut interface and intuitive options The interface is user-friendly, based on a classical-looking window split into two panels, for activating modules and for viewing the generated 3D mesh, respectively. Rich plethora of options for creating and saving 3D mesh files The modules are split into three major categories: geometry, mesh and solver. Therefore, you can use elementary entities (e.g. add, translate, rotate, scale), physical groups (coherence, reload, edit file), define one, two and three dimensions, as well as run GetDP to solve elements. The project can be saved with the GEO file extension. It is possible to merge multiple mesh files, watch patterns, use Gmsh remotely on another computer, as well as save the model options. Numerous plugins are supported and can be used to enhance 3D meshes with crack, curl, bubble, streamline, skin, triangulation, transformation, and other types of effects. Evaluation and conclusion The tool does not put a strain on computer performance, since it runs on low CPU and RAM. It has a good response time to commands and works smoothly, without causing Windows to hang, crash or pop up error messages. All in all, Gmsh is a resourceful piece of software for creating, designing and generating 3D mesh files, backed by rich configuration settings. A: The primary issues with Gmsh are that it is a Java-based program, and it needs to be run from an executable JAR file. The Java environment is a memory hog, and you may run out of memory when running Gmsh. Also, the installation will add a lot of files to the Windows C:\Program Files\ folder. To

#### **What's New In?**

Gmsh is a portable piece of software which features a built-in CAD engine and post-processing tool, enabling you to generate 3D mesh. It comes packed with a few handy tools for advanced users. No installation necessary As there is no setup pack involved, you can drop the program files in any part of the hard disk and just click the executable to launch Gmsh. There is also the option to save it to a removable storage unit, like a USB flash disk, in order to run it on any PC effortlessly and without any other installers. What's more, the utility does not modify Windows registry settings or create additional files on the disk without permission, thus leaving it clean after removal. Clear-cut interface and intuitive options The interface is user-friendly, based on a classical-looking window split into two panels, for activating modules and for viewing the generated 3D mesh, respectively. Rich plethora of options for creating and saving 3D mesh files The modules are split into three major categories: geometry, mesh and solver. Therefore, you can use elementary entities (e.g. add, translate, rotate, scale), physical groups (coherence, reload, edit file), define one, two and three dimensions, as well as run GetDP to solve elements. The project can be saved with the GEO file extension. It is possible to merge multiple mesh files, watch patterns, use Gmsh remotely on another computer, as well as save the model options. Numerous plugins are supported and can be used to enhance 3D meshes with crack, curl, bubble, streamline, skin, triangulation, transformation, and other types of effects. Evaluation and conclusion: The tool does not put a strain on computer performance, since it runs on low CPU and RAM. It has a good response time to commands and works smoothly, without causing Windows to hang, crash or pop up error messages. All in all, Gmsh is a resourceful piece of software for creating, designing and generating 3D mesh files, backed by rich configuration settings. How can I fit a 2D function into a 1D data? I have a table with two columns,  $(x,y)$  and I want to fit y=f(x) to all the values in the table. A: You can use "y=f(x)" by plotting it on a new diagram. For example, Use the Plot function and select a function as follows: You can select function from the drop down list. Then, you can obtain the plot as follows: CHICAGO (Reuters) - U.S. Justice Department prosecutors will not challenge a controversial ruling against a 28-year-old woman accused of stabbing a man to death because there was insufficient evidence, sources told Reuters on

# **System Requirements For Gmsh:**

- Supported: Intel® Core™2 Duo, 2.4 GHz processor or better. - Supported OS: OSX 10.7 or later - Supported Version: 1.3 or later - Warning: - The app is fully supported on MacOS 10.7 and later, including the latest OSX updates. - The app is not fully supported on Windows Vista and Windows 7, due to missing dialogs and features. - If you have problems with the app, please upgrade to the latest

<https://williamscholeslawfirm.org/2022/06/06/utorrent-speedup-pro-activation-code-free/>

[https://powerful-hamlet-12630.herokuapp.com/Lightning\\_Editor.pdf](https://powerful-hamlet-12630.herokuapp.com/Lightning_Editor.pdf)

[https://whatsatienda.com/wp-content/uploads/2022/06/Market\\_Report.pdf](https://whatsatienda.com/wp-content/uploads/2022/06/Market_Report.pdf)

<https://tutorizone.com/audela-updated-2022/>

[https://polar-lowlands-47137.herokuapp.com/Easy\\_Screensaver\\_Standard.pdf](https://polar-lowlands-47137.herokuapp.com/Easy_Screensaver_Standard.pdf)

<https://www.pokemythology.net/wp-content/uploads/2022/06/DAPlayer.pdf>

[https://sunuline.com/upload/files/2022/06/aiCsxNhX2s9dsxkB4Khl\\_06\\_002754ff4e22942519f45b706da46656\\_file.pdf](https://sunuline.com/upload/files/2022/06/aiCsxNhX2s9dsxkB4Khl_06_002754ff4e22942519f45b706da46656_file.pdf) <http://redmoonstar.com/?p=8934>

<https://hadamecodstipe.wixsite.com/usseroring/post/quicksys-regdefrag-crack-download-x64-updated-2022> <https://www.slowyogalife.com/wp-content/uploads/2022/06/QVerify.pdf>